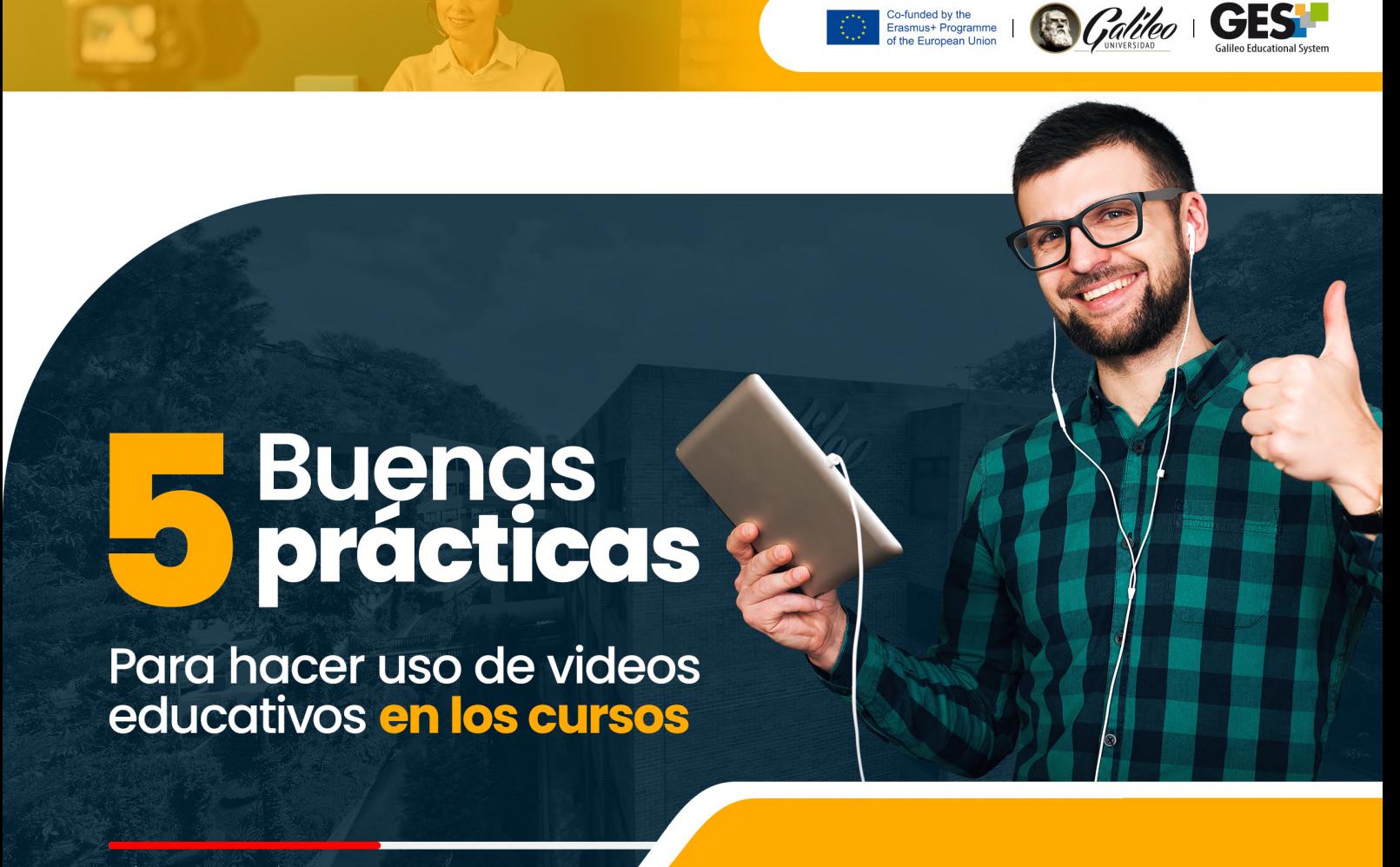

 $\blacktriangleright$ 3:35 / 1:17:35  $\blacklozenge$ 

## Uso de videos educativos **por profesores:**

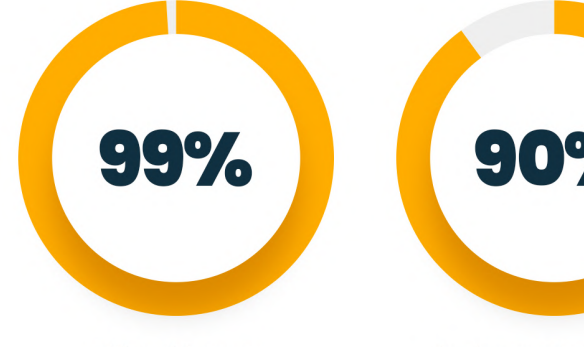

utiliza videos en sus clases

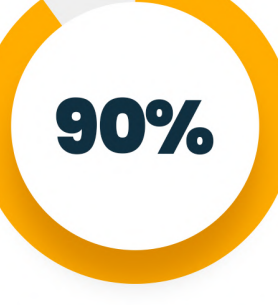

indica que los videos juegan un rol crítico en la educación

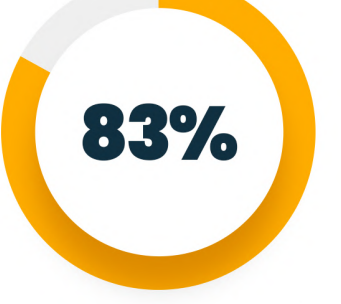

considera que su experiencia de enseñanza ha mejorado al utilizar videos

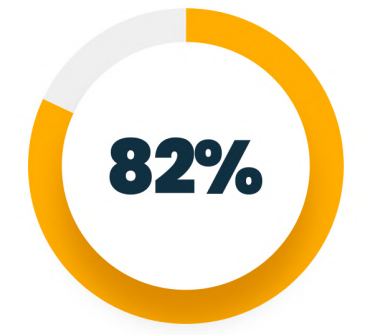

manifiesta que sus estudiantes le solicitan incorporar videos en los cursos.

Buenas prácticas para hacer uso de videos

Utilice vídeos como apoyo para implementar metodologías de aprendizaje activo en sus cursos.

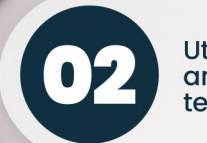

Utilice videos de **MOOCS** para ampliar y reforzar algunas temáticas de sus cursos.

Grabe videos cortos de 3 a 5 minutos de contenido relevante y no exceder de cuatro ideas o conceptos claves.

> Use videos interactivos para comprometer a los estudiantes con el contenido del curso.

Cuide la calidad de audio, iluminación y encuadre al grabar screencast con cámara web

Herramientas para hacer uso<br>**de videos en la educación** 

## Fuentes de información y/o ampliar información

- · Viñas, M. (2015). The academy totemguard, Herramientas esenciales para crear vídeos educativos. recuperado de https://www.totemguard.com/aulatotem/2015/10/creando-videos-didacticos-herramientas-esenciales
- · David. (31, de marzo de 2022). Ventajas de usar videos en la enseñanza, Democreator https://dc.wondershare.es/screen-recorder/advantages-of-using-video-in-teaching.html
- · Boclips (Marzo, 2020) principales estadísticas que debe saber sobre el uso de videos en el aula https://www.boclips.com/blog/top-stats-you-should-know-about-video-in-the-classroom

## Información en inglés

- **Academia.edu: Pros and Cons of Video in Teacher Education**
- **· University of Michigan: Educational Video Examples**
- **· University at Buffalo: Instructional Videos**
- **George Lucas Educational Foundation:** 5-Step Guide to Making Your Own Instructional Videos
- **TechSmith: The Ultimate Guide to Easily Make Instructional Videos**

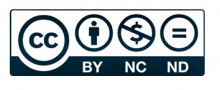